# Aequasys **EDUCATION**

# *Aequasys pour un meilleur apprentissage*

Experts en bases de données Oracle, nous avons développé une gamme de formations pour vous amener graduellement au niveau de compétences qui vous convient :

# **Administration Oracle – Fondations**

Pour ceux en charge de l'installation et la configuration des bases de données et de l'exécution quotidienne des tâches d'administration les plus fréquentes.

# **Administration Oracle – Perfectionnement**

Pour ceux qui doivent exécuter des tâches d'administration et de maintenance complexes liées à la sécurité et à la performance des bases de données.

# *Convaincus de la qualité de nos formations, nous vous le garantissons !*

# *Garantie Formation Confirmée*

En cas d'annulation ou de replanification d'une formation confirmée, nous vous dédommagerons à hauteur de 10% de sa valeur.\*

# *Garantie Qualité ou Remboursé*

Si vous n'êtes pas satisfait de la formation ou du formateur et décidez de quitter le cours avant la fin de la première journée, nous vous rembourserons 100% de sa valeur.\*

# *Garantie Compétences Actionnables*

Si vous n'avez pas compris un module ou que vous ne parvenez pas à implémenter ses concepts, nous vous inviterons à y participer une fois de plus, gratuitement !\*

\* Conditions applicables

# **Administration Oracle - Perfectionnement**

Une formation de 5 jours qui apporte aux participants les connaissances nécessaires pour améliorer la sécurité d'une instance Oracle 11g, sauvegarder les données et résoudre efficacement les problèmes classiques.

# **Qui devrait participer :**

support qui doivent pouvoir intervenir de façon pointue sur une instance ORacle pour en améliorer la sécurité, la configuration et la maintenance.

# **Prérequis :**

Administration fondamentale d'Oracle 11g.

# **Objectifs d'apprentissage :**

- Gestion des utilisateurs et sécurité
- Administration des objets
- Sauvegardes et récupérations
- Les commandes RMAN
- Les techniques du flashback
- Les utilitaires de manipulation

# **Formations Oracle indépendantes**

Oracle 11g est un système de gestion des bases de données relationnelles développé et commercialisé par Oracle Corporation. Nous offrons des formations Oracle indépendantes de Oracle Corporationet axées sur les travaux pratiques.

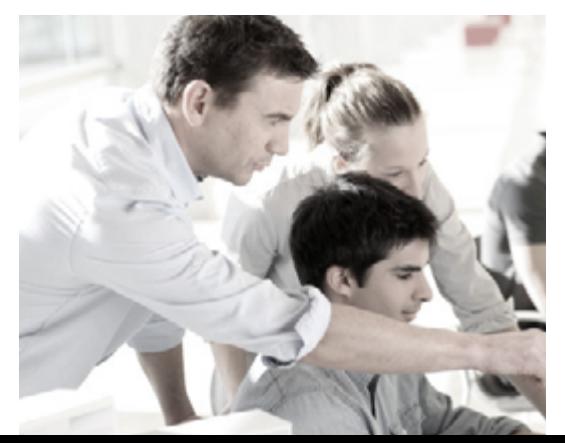

 $\bigcirc$  $\overline{\phantom{0}}$  $\sigma$  $\frac{\mathbb{C}}{\mathbb{C}}$  $\bigcap$  $\mathbb U$  $\overline{\phantom{0}}$  $\rightarrow$  $\mathbb U$  $\bigcup$ tio  $\Box$  $\Box$  $\mathbb U$ E  $\mathbb U$  $\subseteq$  $\overline{\phantom{a}}$ 

7ème étage, NeXTeracom Tower 1 Ebene Cybercity, Maurice *t:* (+230) 5256 0572 *e:* [education@aequasys.com](mailto:education%40aequasys.com?subject=) **[www.aequasys.com](http://www.aequasys.com)**

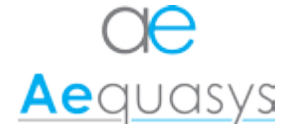

# Administration Oracle - Perfectionnement

# Modules

# **Module 1 – Introduction et rappels**

Fichiers de contrôle, redo log... Transactions Identification d'une base Installation automatisée par fichier de réponse Application de patches

# **Module 2 – Gestion des utilisateurs et sécurité**

Création d'un utilisateur Expiration et historisation des mots de passe Privilèges système et sur objets Les rôles Les profils

# **Module 3 – Administration des objets**

Créer et utiliser des objets du répertoire Les tables externes et temporaires Index : B\*-tree, bitmap et basé sur une fonction Le partitionnement des tables, des index Les vues matérialisées

# **Module 4 – Introduction aux sauvegardes**

Principes L'archivage des fichiers de journalisation Solutions de sauvegarde et récupération Stratégies

# **Module 5 – Archivage des fichiers de journalisation**

Mode opératoire Les paramètres du processus d'archivage Trouver des informations sur l'archivage Problèmes fréquents et solutions

# **Module 6 – Le Recovery Manager**

Lancer RMAN Quelques commandes utiles Configurer RMAN Utilisation de la zone de récupération rapide La commande VALIDATE

# **Module 7 – Sauvegarder**

Sauvegarde de la totalité de la base de données Sauvegarde de tablespaces ou de fichiers de données individuels

Sauvegarde du fichier de contrôle et de paramètres Sauvegarde des fichiers de journalisation archivés Sauvegarde incrémentale

Exemples de scénario:

- Sauvegarde complète base fermée (cohérente)
- Sauvegarde complète base ouverte (incohérente)
- Sauvegarde partielle base ouverte
- Sauvegarde incrémentale

# **Module 8 – Récupération**

Principes généraux de la récupération En mode NOARCHIVELOG En mode ARCHIVELOG Les incidents sur les fichiers de contrôle et de journalisation Identifier la nature du problème Message d'erreur concernant les fichiers de contrôle

Message d'erreur concernant les fichiers de journalisation Message d'erreur concernant les fichiers de données

# **Module 9 – Les commandes RMAN**

La commande RESTORE La commande RECOVER Scénarios de récupération Présentation Récupération du fichier de paramètres serveur Récupération d'un fichier de contrôle Récupération d'un fichier de journalisation Récupération complète de la totalité de la base en ARCHIVELOG Récupération complète d'une partie de la base en ARCHIVELOG Récupération de tous les fichiers de contrôle en ARCHIVELOG Récupération incomplète en mode ARCHIVELOG Récupération en mode NOARCHIVELOG Récupération à un emplacement différent Cas particulier du tablespace temporaire géré localement Data Recovery Advisor Vue d'ensemble Utilisation Considérations

# **Module 10 – Les techniques de flashback**

Niveau ligne Niveau table Niveau base de données Principes Activer le mode FLASHBACK Procéder à un flashback de la base de données

# **Module 11 – Utiliser le Database Control**

Configurer les paramètres de récupération Configurer les paramètres de sauvegarde Sauvegardes Introduction Stratégie de sauvegarde proposée par Oracle Stratégie de sauvegarde personnalisée

# **Module 12 – Supervision des sauvegardes**

Récupération Démarrer une récupération L'assistant de récupération Exemple de récupération avec le Data Recovery Advisor Exemple de récupération ordonnée par l'utilisateur Flashback

# **Module 13 – Les Utilitaires**

Data Pump Architecture Les modes d'export ou d'import Les privilèges nécessaires L'objet DIRECTORY Utilisation des outils lignes de commande Paramètres de l'export et de l'import Paramètres communs à l'export et à l'import Paramètres spécifiques à l'export Paramètres spécifiques à l'import Contenu d'un export ou d'un import Exemples Préambule Export complet Export sélectif Import sélectif SQL<sup>\*</sup>Loader Utiliser le Database Control